<span id="page-0-1"></span>00000

 $00<sub>o</sub>$ 

4 D.K. ∢ ⊕

## Introduction to and Basics of  $\cancel{\text{FT}}$   $\cancel{\text{F}}$ Sponsored by Qualcomm

## Alex Ray<sup>1</sup>

<sup>1</sup> College of Textiles North Carolina State University

NC State Linux User Group, 2009

Alex Ray North Carolina State University

<span id="page-0-0"></span> $2Q$ 

4 D F

# **Outline**

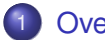

### **[Overview](#page-2-0)**

- [A Quick "Hello World"](#page-2-0)
- What is  $\cancel{\text{FTF}}$ X, anyway?
- $\bullet$  [How to use L](#page-12-0)AT<sub>F</sub>X
- [The Language and Syntax](#page-17-0)

## 2 [Examples](#page-22-0)

- **[Floats, Figures, Tables](#page-23-0)**
- [Other examples](#page-29-0)

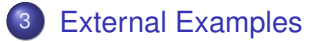

<span id="page-1-0"></span> $2Q$ 

 $00<sub>o</sub>$ 

**[Overview](#page-2-0) [Examples](#page-22-0) Examples [External Examples](#page-36-0)** External Examples Cuestions?

4日 8  $\prec$ 一句

A Quick "Hello World"

## **Outline**

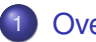

### **[Overview](#page-2-0)**

- [A Quick "Hello World"](#page-2-0)
- What is  $\angle E\rightarrow E$ , anyway?
- $\bullet$  How to use  $\cancel{\text{FTF}}$
- [The Language and Syntax](#page-17-0)

## **[Examples](#page-22-0)**

- **[Floats, Figures, Tables](#page-23-0)**
- [Other examples](#page-29-0)
- **[External Examples](#page-36-0)**

Ξ **B**  <span id="page-2-0"></span> $2Q$ 

**[Overview](#page-2-0) [Examples](#page-22-0) Examples [External Examples](#page-36-0)** External Examples Cuestions? 000000  $00<sub>o</sub>$ 00000 00000 A Quick "Hello World"

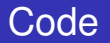

```
\documentclass{article}
\title{Cartesian closed categories %
    and the price of eggs}
\author{Jane Doe}
\date{September 1994}
\begin{document}
   \maketitle
   Hello world!
\end{document}
```
Alex Ray North Carolina State University

 $\rightarrow$   $\equiv$   $\rightarrow$ 

 $QQ$ 

ಂ•ಂ 000000 00000 nnnnn

 $00$ 

**[Overview](#page-2-0) [Examples](#page-22-0) Examples [External Examples](#page-36-0)** External Examples Cuestions?

4 D.K.

A Quick "Hello World"

## In English this time

- This document is an article.
- Its title is "Cartesian closed categories and the price of eggs".
- Its author is Jane Doe.
- It was written in September 1994.
- The document consists of a title followed by the text "Hello world!"

[Overview of L](#page-0-0)AT<sub>EX</sub>

Alex Ray North Carolina State University

 $QQ$ 

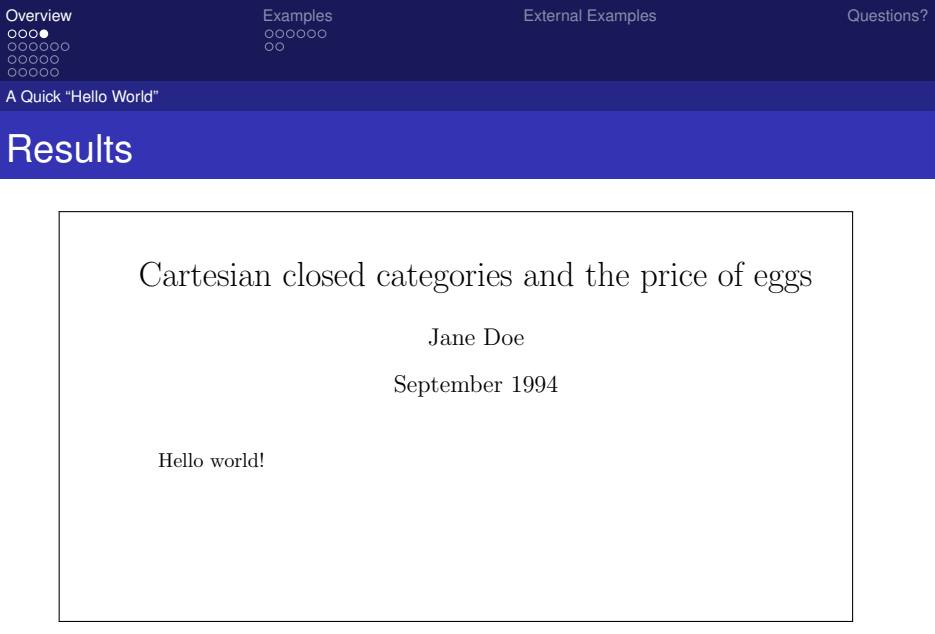

Alex Ray North Carolina State University Alex Ray North Carolina State University

メロンス 倒 とえをとえると

 $\equiv$  940

 $\bullet$ 00000 00000 00000

 $00<sub>o</sub>$ 

**[Overview](#page-2-0) [Examples](#page-22-0) Examples [External Examples](#page-36-0)** External Examples Cuestions?

4日 8 ∢ ⊕

What is LAT<sub>EX</sub>, anyway?

## **Outline**

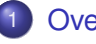

### **[Overview](#page-2-0)**

[A Quick "Hello World"](#page-2-0)

## • What is  $\cancel{\text{FTF}}$ X, anyway?

- $\bullet$  [How to use L](#page-12-0)AT<sub>E</sub>X
- [The Language and Syntax](#page-17-0)

## **[Examples](#page-22-0)**

- **[Floats, Figures, Tables](#page-23-0)**
- [Other examples](#page-29-0)

**[External Examples](#page-36-0)** 

Alex Ray North Carolina State University

<span id="page-6-0"></span> $2Q$ 

 $00$ 

**[Overview](#page-2-0) [Examples](#page-22-0) Examples [External Examples](#page-36-0)** External Examples Cuestions?

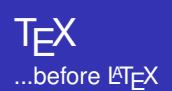

What is LAT<sub>EX</sub>, anyway?

- Typesetting system created by Donald Knuth
- Anybody could produce high-quality typography (in theory)
- Made to typeset complex mathematical formulae
- Popular in academic settings
- Difficulty and effort required gave rise to simplifications...

◂**◻▸ ◂<del>╓</del>▸** 

 $QQ$ 

 $00$ 

**[Overview](#page-2-0) [Examples](#page-22-0) Examples [External Examples](#page-36-0)** External Examples Cuestions?

What is LAT<sub>EX</sub>, anyway?

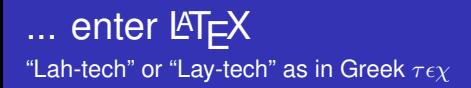

- Package of macros based on T<sub>F</sub>X
- Created by Leslie Lamport
- Simplifies T<sub>E</sub>Xtypesetting, especially for mathematical formulae
- Many additional packages and styles contributed by the community
- **Archived in the [Comprehensive TeX Archive Network](#page-0-1)**  $(CTAN)^1$  $(CTAN)^1$

1 http://www.ctan.org/

[Overview of L](#page-0-0)AT<sub>EX</sub>

Alex Ray North Carolina State University

 $\Omega$ 

∢ □ ▶ ∢ <sup>⊖</sup>

ററററ  $000000$ nnnnn 00000

 $\circ$ 

**[Overview](#page-2-0) [Examples](#page-22-0) Examples [External Examples](#page-36-0)** External Examples Cuestions?

4 D.K.

What is LAT<sub>EX</sub>, anyway?

## The many facets of  $ET$  $EX$

- $\bullet$  LAT<sub>E</sub>X refers to multiple things
- NOT a Word-Processor (e.g. Microsoft Word)
- WYSIWYM instead of WYSIWYG
	- What-You-See-Is-What-You-Mean (semantics), versus
	- What-You-See-Is-What-You-Get (visual syntax)
- Document Preparation System
	- Made for high-quality typesetting
	- Commonly used for technical/scientific documents
- **Document Markup Language** 
	- Similar to HTML. (IMHO could be better)

つひひ

ററററ  $0000000$ nnnnn 00000

 $\circ$ 

What is LAT<sub>EX</sub>, anyway?

## **Disadvantages**

- Lack of a 'Live Preview', must be compiled to view results. (This is general to all WYSIWYM systems.)
- Must learn the markup language and command syntax.
	- Programmers feel right at home, but others may find this a difficulty in using  $\cancel{\text{ETr}}$
	- Users only need to learn as much syntax as they want to use
	- General to all markup languages
- Difficult to manually adjust the typesetting
	- This is frustrating to those familiar with WYSISYG editors
	- This is actually considered an advantage by users familiar with LAT<sub>EX</sub>

つひひ

ററററ  $00000$ nnnnn 00000

 $\circ$ 

**[Overview](#page-2-0) [Examples](#page-22-0) Examples [External Examples](#page-36-0)** External Examples Cuestions?

What is LAT<sub>EX</sub>, anyway?

## Advantages

- Forces authors to focus on the content (what you want to say) instead of the layout (how it looks on the page)
	- This often trips up new users, who think of this as a requirement for document creation
- The visual layout is consistent throughout a document
- Separation of content and style (like CSS on web pages) enables users to work on each seperately
- Mathematical Formulae (LaTeX is the standard)
- **Indexes, ToC's, Footnotes, References and Bibliographies** are easily and cleanly generated
	- Compare to WYSIWYG editors
	- Requires authors to correctly structure their documents
	- **Benefits the reader as well**

∢ □ ▶ ∢ <sup>⊖</sup>

<span id="page-11-0"></span> $\Omega$ 

000000  $\bullet$ 0000 00000

How to use LAT<sub>F</sub>X

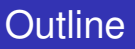

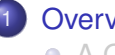

### **[Overview](#page-2-0)**

- [A Quick "Hello World"](#page-2-0)
- What is  $\angle E\rightarrow E$ , anyway?

 $00<sub>o</sub>$ 

### $\bullet$  [How to use L](#page-12-0)AT<sub>E</sub>X

• [The Language and Syntax](#page-17-0)

### **[Examples](#page-22-0)**

- **[Floats, Figures, Tables](#page-23-0)**
- [Other examples](#page-29-0)

### **[External Examples](#page-36-0)**

**[Overview](#page-2-0) [Examples](#page-22-0) Examples [External Examples](#page-36-0)** External Examples Cuestions?

Alex Ray North Carolina State University

4日 8 ∢ ⊕ <span id="page-12-0"></span> $2Q$ 

How to use LAT<sub>F</sub>X

 $\overline{55}$ 

[Overview](#page-2-0) [Examples](#page-22-0) [External Examples](#page-36-0) [Questions?](#page-36-0)

## $\text{L}$ T<sub>F</sub>X, the Document Creation System

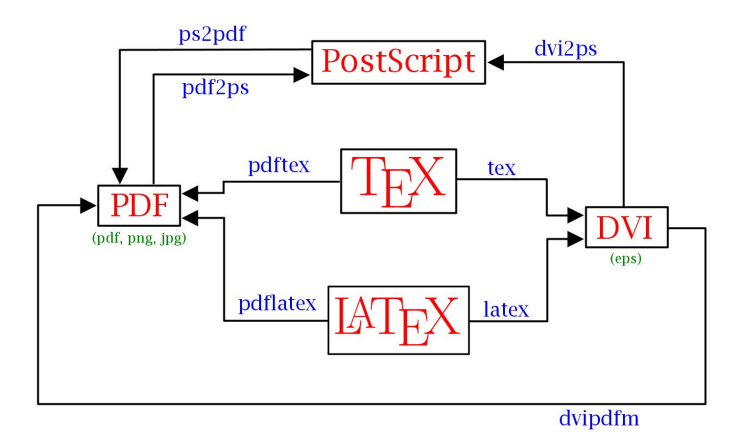

ŧ  $2Q$ 

Alex Ray North Carolina State University Carolina State University Carolina State University

ററററ  $000000$  $00000$ 

ററററ

 $00$ 

How to use LATEX

# Simple Usage

- The simplest usage case is using a general (raw) text editor:
	- Examples: NotePad, Emacs, Vim, Notepad++, Wordpad
- Documents are compiled via the command line
	- Programs to compile .tex source: tex, latex, pdftex, pdflatex
	- $\bullet$  Programs to convert documents between types:  $dvilpss$ , ps2pdf, pdf2ps
- Familiar approach to those that work in these (text) editors often
- Foreign approach to those used to WYSIWYG editors (everyone else)

◂**◻▸ ◂<del>╓</del>▸** 

 $QQ$ 

ററററ 000000  $00000$ 00000

How to use LATEX

 $00$ 

**[Overview](#page-2-0) [Examples](#page-22-0) Examples [External Examples](#page-36-0)** External Examples Cuestions?

## Integrated Development Environments

- Mac OS X
	- TEXshop *http://www.uoregon.edu/ koch/texshop/*
- **Windows** 
	- LEd (LATEX Editor) *http://www.latexeditor.org*
	- TEXnicCenter *http://www.texniccenter.org*
- **o** Linux
	- Kile *http://kile.sourceforge.net/*
- **•** Multiplatform
	- TEXmaker *http://www.xm1math.net/texmaker/*
	- LyX WYSIWYM *http://www.lyx.org/*

<span id="page-15-0"></span>つひひ

一本 三一郎

ററററ 000000 റററല

ററററ

 $\circ$ 

contributing them. The contributing them is the contributing them.

**[Overview](#page-2-0) [Examples](#page-22-0) Examples [External Examples](#page-36-0)** External Examples Cuestions?

How to use LATEX

# Extending LAT<sub>EX</sub>

- Packages are sets of macros, commands, document classes, etc. that extend  $\text{LT}_{\text{F}}$ Xfunctionality past the base language.
- **Examples include** Beamer-used to create this presentation, and AMSMath-the ubiquitous Mathematics package.
- Huge number of packages available-all user contributed (karnaugh maps, finite state automata, analog circuit diagrams, ...)
- Usenet was the old go-to for LATEX packages, but has since become outdated.
- **.** Use CTAN, the Comprehensive T<sub>E</sub>XArchive Network. *http://www.ctan.org/* 4 D.K.

[Overview of L](#page-0-0)AT<sub>EX</sub>

If you end up writing a set of useful LATEXman and up writing a set of useful LATEXman and up writing a set of<br>The consideration of useful LATEXman and up writing a set of useful LATEXman and up writing a set of useful LA Alex Ray North Carolina State University Control of the Carolina State University Control of the Carolina State University

<span id="page-16-0"></span>つのへ

000000 00000  $\bullet$ 0000

 $00<sub>o</sub>$ 

**[Overview](#page-2-0) [Examples](#page-22-0) Examples [External Examples](#page-36-0)** External Examples Cuestions?

4日 8 ∢ ⊕

The Language and Syntax

## **Outline**

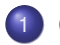

### **[Overview](#page-2-0)**

- [A Quick "Hello World"](#page-2-0)
- What is  $\angle E\rightarrow E$ , anyway?
- $\bullet$  [How to use L](#page-12-0)AT<sub>E</sub>X
- [The Language and Syntax](#page-17-0)

### **[Examples](#page-22-0)**

- **[Floats, Figures, Tables](#page-23-0)**
- [Other examples](#page-29-0)
- **[External Examples](#page-36-0)**

Alex Ray North Carolina State University

∍ **B**  <span id="page-17-0"></span> $2Q$ 

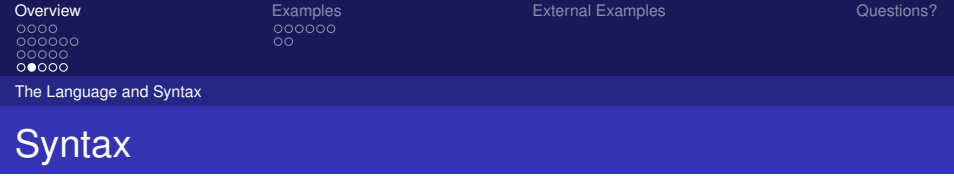

- Comments begin with '%' and go to the end of the line
- Extend all the way through the next line's whitespace
- Commands begin with  $\mathcal{N}$ 
	- Optional Parameters go after command in []'s
	- Required Parameters go after command in {}'s
	- $\bullet$  E.g. \cmdname[opt1,opt2,...]{arg1}{arg2}...
- Extra whitespace is ignored
- Environments are marked with  $\begin{bmatrix} 1 & 0 \\ 0 & 1 \end{bmatrix}$  and  $\end{bmatrix}$
- Control Characters need to be escaped:

\#\\$\%\^\{\}\&\\_\{\}\~\textbackslash

 $QQ$ 

 $00$ 

The Language and Syntax

# Text Formatting

## Sizes:

```
\tiny, \scriptsize, \footnotesize,
        \small, \normalsize, \large, \Large
```
- *Emphasis:* \emph{...} *Also:* {\em ...}
- Quotes: LAT<sub>E</sub>Xdifferentiates between ' and '.
	- Single 'quote': Single 'quote'
	- Double ''quote: Double "quote
- Sub- and Superscript: \textsubscript{...} and \textsuperscript{...}
- **Boldface** {\bf ...}, *Italics* {\it ...}, SMALL CAPS  $\{ \text{Sc } \dots \}$ イロト イ母ト イヨト イヨ

<span id="page-19-0"></span> $QQ$ 

ററററ  $000000$ nnnnn  $00000$ 

 $00$ 

The Language and Syntax

# Paragraph Formatting

- Alignment:
	- Left Justified: \begin{flushleft} and \raggedleft
	- Right Justified: \begin(flushright) and \raggedright
	- **Centered:** \begin{center} and \centering
- **•** Line Spacing:
	- Entire Document: Use  $\lambda$  inespread {...} in the preamble. *\*linespread{1.3} will yield  $1\frac{1}{2}$  line spacing, while \linespread{1.6} will yield double.
	- Section of Text: Include \usepackage{setspace} in the preamble, which provides the singlespace, onehalfspace, doublespace and spacing environments.
		- $\bullet \begin{array}{c} \bullet \begin{array}{c} \bullet \end{array} \end{array}$  $\bullet \begin{array}{c} \bullet \begin{array}{c} \bullet \end{array} \end{array}$  $\bullet \begin{array}{c} \bullet \begin{array}{c} \bullet \end{array} \end{array}$  $\bullet \begin{array}{c} \bullet \begin{array}{c} \bullet \end{array} \end{array}$  $\bullet \begin{array}{c} \bullet \begin{array}{c} \bullet \end{array} \end{array}$  $\bullet \begin{array}{c} \bullet \begin{array}{c} \bullet \end{array} \end{array}$  $\bullet \begin{array}{c} \bullet \begin{array}{c} \bullet \end{array} \end{array}$  $\bullet \begin{array}{c} \bullet \begin{array}{c} \bullet \end{array} \end{array}$  $\bullet \begin{array}{c} \bullet \begin{array}{c} \bullet \end{array} \end{array}$

<span id="page-20-0"></span> $\Omega$ 

ററററ  $000000$ ooooo  $0000$ 

 $00$ 

The Language and Syntax

# Verbatim and Lists

- Verbatim: Outputs exactly what is typed
	- $\bullet \begin{array}{c} \bullet \begin{array}{c} \bullet \end{array} \end{array}$
- **o** Itemize:
	- $\bullet$  \begin{itemize}...\end{itemize}
- **•** Enumerate:
	- <sup>1</sup> \begin{enumerate}...\end{enumerate}
- Description:

Environment Syntax: \begin{description} Item Syntax: \item[Description]

- $\bullet$  Each item is designated by the  $\iota$  tem command.
- Different list types can be nested.

<span id="page-21-0"></span> $QQ$ 

(ロ) (伊)

# Math Environments

- $\bullet$  LAT<sub>E</sub>X uses two different environments for mathematical formulae:
	- *text* Formulae are displayed in-line, within the body of text. Good for small equations.
		- $\sin \theta$  (e.g.) ...thus arriving at  $a^2 + b^2 = c^2$ , which is the Pythagorean Theorem.
	- *displayed* Formulae are displayed seperated from the text. Good for large equations.
		- $\bullet \setminus [\dots \setminus]$  (e.g.) ... which yields Stoke's Theorem:

$$
\int_{\Sigma} \nabla \times \mathbf{F} \cdot d\Sigma = \oint_{\partial \Sigma} \mathbf{F} \cdot d\mathbf{r}
$$
 (1)

• Always include the amsmath package by using the command \usepackage{amsmath}[.](#page-21-0)

<span id="page-22-0"></span> $\Omega$ 

 $00<sub>o</sub>$ 

[Overview](#page-2-0) [Examples](#page-22-0) Examples [External Examples](#page-36-0) External Examples Cuestions?

Floats, Figures, Tables

# **Outline**

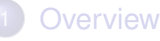

- [A Quick "Hello World"](#page-2-0)
- $\bullet$  What is LAT<sub>E</sub>X, anyway?
- $\bullet$  How to use  $\cancel{\text{FTF}}$
- [The Language and Syntax](#page-17-0)
- 2 [Examples](#page-22-0)
	- **[Floats, Figures, Tables](#page-23-0)**
	- [Other examples](#page-29-0)
	- **[External Examples](#page-36-0)**

<span id="page-23-0"></span> $2Q$ 4日 8  $\prec$ 一句 Ξ **B** 

Alex Ray North Carolina State University [Overview of L](#page-0-0)AT<sub>EX</sub>

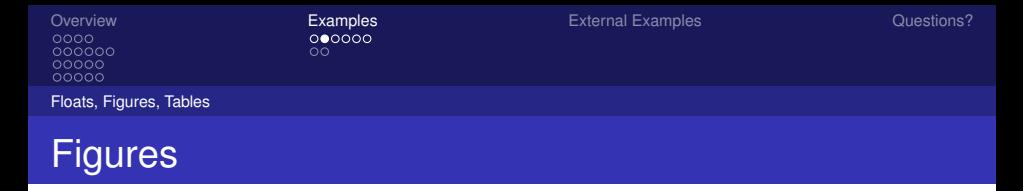

- When compiling with *latex*, only Encapsulated Postscript (EPS) files can be imported.
- Compiling with *pdflatex* allows JPG, PDF, and PNG formats to be imported.
- By using the draft option in the \documentclass[...]{...} command in the preamble, image output can be suppressed and every image will be replaced by the name of that image.
- Remember to include the command \usepackage{graphicx}.
- **.** Use floats! (\begin{figure} and \begin{table}[\)](#page-35-0)

4 0 8

 $\Omega$ 

Floats, Figures, Tables

 $00<sub>o</sub>$ 

[Overview](#page-2-0) [Examples](#page-22-0) Examples [External Examples](#page-36-0) External Examples Cuestions?

## Figures by Example

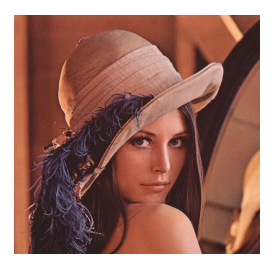

### LATEX Code:

\begin{figure} \begin{center} \includegraphics[width=0.3\textwidth]{lena.jpg} \end{center} \end{figure}

[Overview of L](#page-0-0)AT<sub>EX</sub>

Alex Ray North Carolina State University Alex Ray North Carolina State University

 $QQ$ 

Floats, Figures, Tables

 $00<sub>o</sub>$ 

[Overview](#page-2-0) [Examples](#page-22-0) Examples [External Examples](#page-36-0) External Examples Cuestions?

Figures by Example

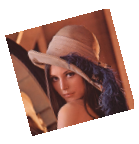

Figure: A Liquid Crystal

## **LAT<sub>E</sub>X** Code:

```
\begin{figure}[h] %t, b, p, !, and H (with \usepackage{float})
    \begin{center} \vspace{-5pt}
        \reflectbox{\includegraphics[scale=0.1, angle = -15]{lena.jpg}}
        \label{CNematic}
        \caption{A Liquid Crystal} \vspace{-10pt}
    \end{center}
\end{figure}
```
eш

Alex Ray North Carolina State University Alex Ray North Carolina State University

 $QQ$ 

၀၀၀၀၀၀<br>၀၀၀၀၀<br>၀၀၀၀၀

[Overview](#page-2-0) [Examples](#page-22-0) [External Examples](#page-36-0) [Questions?](#page-36-0)  $\frac{50}{100}$ 

Floats, Figures, Tables

## Tables by Example

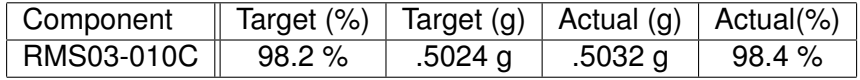

### <span id="page-27-0"></span>Table: A Table of Measurements

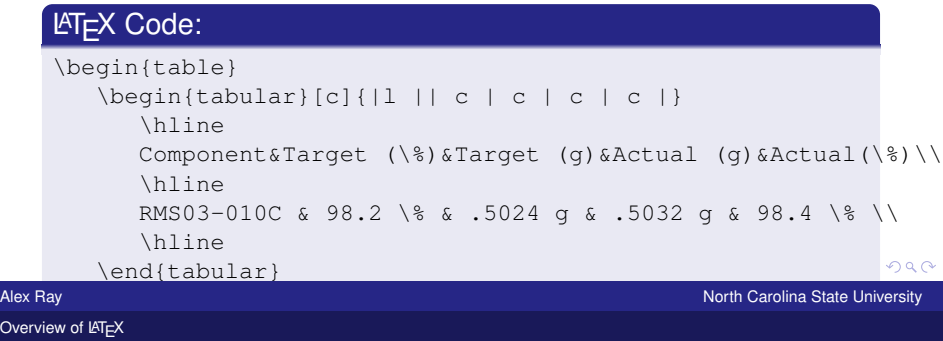

ററററ  $000000$ nnnnn nnnnn

Floats, Figures, Tables

# Referencing Labels

- As seen before, an object can be labeled by using the \label{...} command.
- This object can be referenced using this label with the command  $\text{ref}\{\ldots\}$ . This will print the number assigned to the object.
- $\bullet$  Similarly,  $\text{page} \cdot \text{page} \cdot \text{mod}$  will print the page number of the referenced object.
- $\bullet$  Be sure to use  $\label{def:1}$   $\circ$  *after*  $\text{cap} \{ \dots \}$ . Otherwise, the reference will be attached to the current section or list number.

<span id="page-28-0"></span>long captions. This is done by using

Lists of Tables and Lists of Figures can be created by using \listoftables or \listoffigures. This will create a numerically ordered list of floats, com[ple](#page-27-0)t[e](#page-29-0) [w](#page-27-0)[it](#page-28-0)[h](#page-29-0) [c](#page-22-0)[a](#page-28-0)[p](#page-29-0)[ti](#page-21-0)[o](#page-22-0)[n](#page-35-0)[s](#page-36-0)[.](#page-0-0)  $\Omega$ 

 $\bullet$ 

[Overview](#page-2-0) [Examples](#page-22-0) Examples [External Examples](#page-36-0) External Examples Cuestions?

4日 8 ∢ ⊕

Other examples

## **Outline**

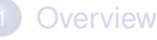

- [A Quick "Hello World"](#page-2-0)
- $\bullet$  What is LAT<sub>E</sub>X, anyway?
- $\bullet$  How to use  $\cancel{\text{FTF}}$
- [The Language and Syntax](#page-17-0)

## 2 [Examples](#page-22-0)

- **[Floats, Figures, Tables](#page-23-0)**
- [Other examples](#page-29-0)
- **[External Examples](#page-36-0)**

Alex Ray North Carolina State University

Ξ **B**  <span id="page-29-0"></span> $2Q$ 

Other examples

## Presentation fun

You can create overlays. . .

- **.** using the pause command:
	- **•** First item.
	- **Second item.**
- using overlay specifications:
	-
	-
- using the general uncover command:  $\bullet$ 
	-
	-

 $QQ$ 

メロトメ 倒 トメ ミトメ ミト

4 D.K. ∢ ⊕

Other examples

# Presentation fun

You can create overlays. . .

- **using the pause command:** 
	- **•** First item.
	- **•** Second item.
- using overlay specifications:
	- **•** First item.
	- Second item.
- **using the general uncover command:** 
	- **•** First item.
	- **Second item.**

Alex Ray North Carolina State University

Э×

 $QQ$ 

Other examples

# Presentation fun

You can create overlays. . .

- **using the pause command:** 
	- **•** First item.
	- **•** Second item.
- using overlay specifications:
	- **•** First item.
	- Second item.
- **using the general uncover command:** 
	- **•** First item.
	- **Second item.**

Alex Ray North Carolina State University

 $QQ$ 

 $\Rightarrow$ 

4 D.K. ∢ ⊕

4 0 8

Other examples

## Presentation fun

You can create overlays. . .

- **using the pause command:** 
	- **•** First item.
	- **•** Second item.
- using overlay specifications:
	- **•** First item.
	- Second item.
- **using the general uncover command:** 
	- **•** First item.
	- **Second item.**

Alex Ray North Carolina State University

 $QQ$ 

4 0 8

Other examples

# Presentation fun

You can create overlays. . .

- **using the pause command:** 
	- **•** First item.
	- **•** Second item.
- using overlay specifications:
	- **•** First item.
	- Second item.
- **using the general uncover command:** 
	- **•** First item.
	- **Second item.**

 $QQ$ 

4 0 8

Other examples

# Presentation fun

You can create overlays. . .

- **using the pause command:** 
	- **•** First item.
	- **•** Second item.
- using overlay specifications:
	- **•** First item.
	- Second item.
- **using the general uncover command:** 
	- **•** First item.
	- **•** Second item.

Alex Ray North Carolina State University

<span id="page-35-0"></span> $QQ$ 

 $00$ 

[Overview](#page-2-0) **[Examples](#page-22-0) Examples** [External Examples](#page-36-0) External Examples Cuestions?

4 0 8

## Any Questions?

This presentation will be posted online for reference.  $\text{AT}_F$ Xis much too large a topic to cover in one sitting, but hopefully this is a good start. Other References:

- $\bullet$  [Wikipedia article on L](http://en.wikipedia.org/wiki/LaTeX)AT<sub>E</sub>X
- **O** LA[TEX Project Site](http://www.latex-project.org/)
- $\bullet$  [Wikibook on L](http://en.wikibooks.org/wiki/LaTeX/)AT<sub>EX</sub>

<span id="page-36-0"></span> $\Omega$